# **PAS-PALVELUIDEN RAJAPINNAT**

 $v2.01.02$ 

Tämä määrittely on osa opetus- ja kulttuuriministeriön Avoimen tieteen ja digitaalisen kulttuuriperinnön kokonaisuutta

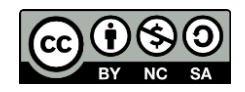

#### *Lisenssi*

*Creative Commons Suomi CC-BY-NC-SA 4.0 (http://creativecommons.org/licenses/by-nc-sa/4.0/deed.fi)*

Tämä määrittely on osa opetus- ja kulttuuriministeriön *Tämän määrityksen käyttäjälle annetaan oikeus jakaa eli kopioida, levittää, näyttää ja esittää teosta sekä valmistaa muutettuja teoksia seuraavilla ehdoilla:*

- **Opetus- ja kulttuuriministeriö nimetään teoksen tekijäksi (ei kuitenkaan siten, että ilmoitus viittaisi** *ilmoitus* **viittaisi** *ilmoitus viittaisi lisenssinantajan tukevan lisenssinsaajaa tai teoksen käyttötapaa).*
- *Epäkaupallinen osapuoli eli käyttäjä ei saa käyttää teosta kaupallisesti.*
- *Mikäli käyttäjä tekee muutoksia tai käyttää teosta omien teostensa pohjana, tulee johdannaisteos jakaa samalla tai samankaltaisella lisenssillä.*

# **SISÄLTÖ**

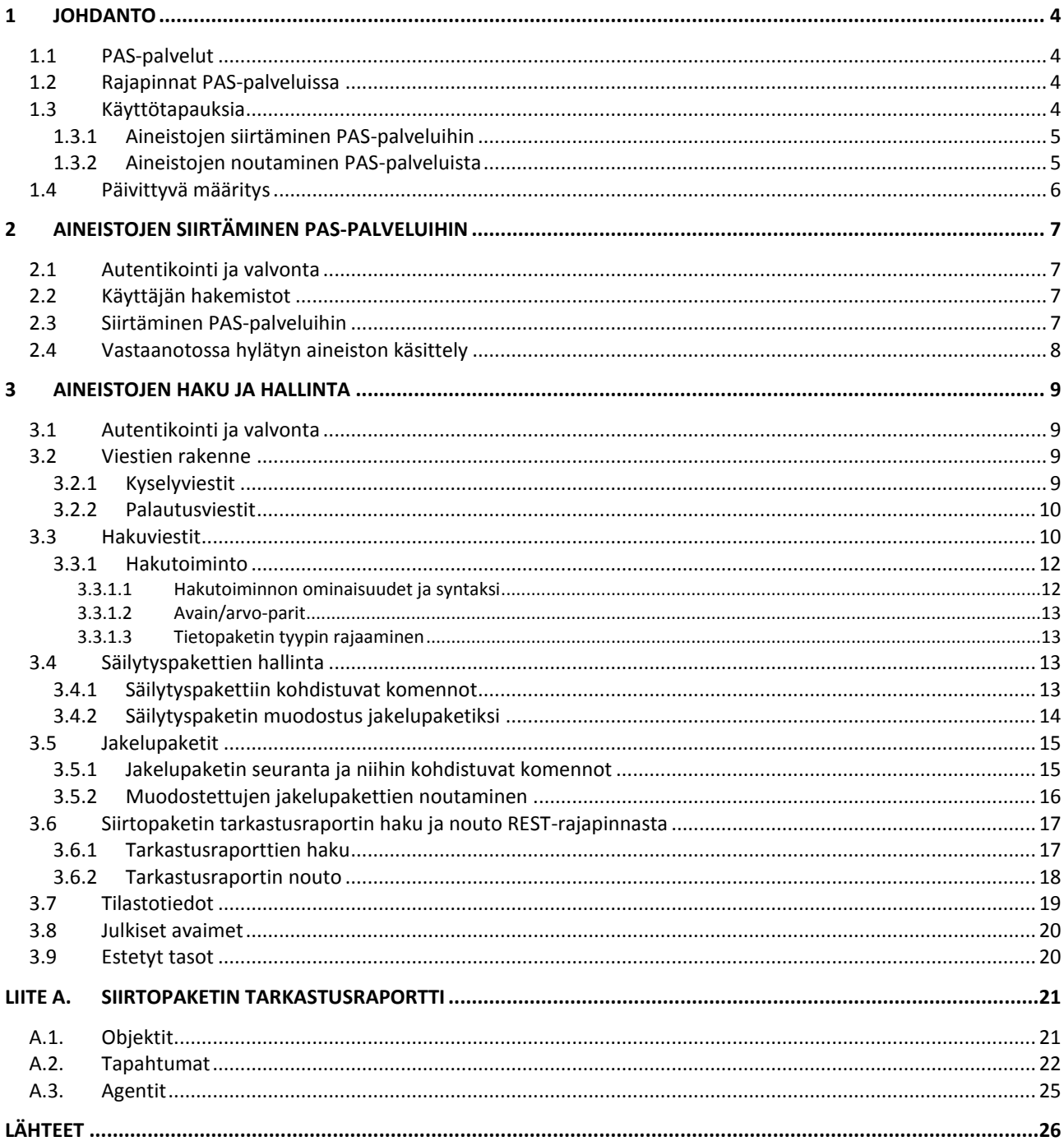

# <span id="page-3-0"></span>**1 JOHDANTO**

Tässä dokumentissa esitellään PAS-palveluiden rajapinnat, joiden avulla kansallisia PAS-palveluja hyödyntävät organisaatiot voivat mm. siirtää aineistoa säilytykseen PAS-palveluihin tai hakea niistä aineistoa. Rajapinnat on tarkoitettu käytettäväksi erityisesti tietojärjestelmien välisessä integraatiossa. Rajapintojen suunnittelussa on tavoiteltu mahdollisimman yksinkertaista, mutta skaalautuvaa ja myöhemmin uusilla toiminnallisuuksilla täydennettävissä olevaa mallia.

## <span id="page-3-1"></span>**1.1 PAS-palvelut**

PAS-palveluilla tarkoitetaan kulttuuriperintöaineistojen ja tutkimusaineistojen pitkäaikaissäilyttämiseen tuotettuja palveluita yhdessä.

Kulttuuriperintöaineistojen pitkäaikaissäilyttämiseen tuotettu PAS-palvelu (Kulttuuriperintö-PAS-palvelu) takaa kirjastojen, arkistojen ja museoiden keskeisten kansallisten digitalisten tietovarantojen pitkäaikaissäilyttämisen. Digitaalisilla kulttuuriperintöaineistoilla tarkoitetaan sekä digitoituja että digitaaliseen muotoon tuotettuja kulttuuriperintöaineistoja: lakisääteisen säilyttämisen piiriin kuuluvia digitaalisia kulttuuriaineistoja, kansalliseen kulttuuriperintöön kuuluvaa digitaalista asiakirjallista aineistoa sekä aineellisen ja henkisen kulttuuriperinnön säilyttämisestä vastaavien, opetus- ja kulttuuriministeriön hallinnonalalla toimivien organisaatioiden muita pitkäaikaissäilytyksen piiriin kuuluvia digitaalisia tietovarantoja.

Tutkimusaineistojen pitkäaikaissäilyttämiseen tuotettu PAS-palvelu (Fairdata-PAS-palvelu) varmistaa tutkimuksen digitaalisten aineistojen saatavuuden ja pitkäaikaisen säilyvyyden. Tämä PAS-palvelu tukee osaltaan pysyvää ja koordinoitua toimintamallia tutkimusaineistojen hallinnan tueksi. Pyrkimyksenä on, että tutkimuksen todennettavuus ja toistettavuus elinkaaren eri vaiheissa onnistuu ja tulosten hyödyntäminen on helppoa. Tällöin tutkimustuloksia voidaan käyttää yhä uudelleen, arvioida, hyödyntää päätöksenteossa ja turvata digitalisoitumisen myötä yhä nopeammin kasvavat tietomäärät tulevien tutkijasukupolvien käyttöön.

# <span id="page-3-2"></span>**1.2 Rajapinnat PAS-palveluissa**

Siirrettävä aineisto paketoidaan Aineistojen ja niiden metatietojen paketointi pitkäaikaissäilytykseen [META] sekä Säilytys- ja siirtokelpoiset tiedostomuodot [TDSTO] -määrityksien mukaisesti ja siirretään PAS-palveluun SFTP-yhteydellä [IETF\_SFTP] tässä dokumentissa määritellyn rajapinnan avulla. Aineiston siirrosta syntyy aina HTML- ja PREMIS-muotoiset [PREMIS] tarkastusraportit, jotka niin ikään ovat saatavilla SFTP-yhteyden kautta.

Aineiston hakeminen, muodostus jakelupaketeiksi ja noutaminen tapahtuu hyödyntäen HTTP-protokollaa [RFC\_7230]. Tässä dokumentissa määritellään tähän viestintään tarvittavat REST-kysely- ja HTTPvastausviestit [RFC\_7231]. Rajapinnan vastausviestien rungon rakenteena käytetään RFC 7159 -määrityksen [RFC\_7159] mukaista JSON-muotoa lukuun ottamatta varsinaista säilytyksestä haettavaa aineistoa. Jakelupaketit toimitetaan ZIP- tai TAR-pakettina, ja jakelupaketin metatiedot XML-muodossa.

Virhetilanteissa tai muutoin poikkeavassa viestittelyssä käytetään SFTP-protokollan osalta koodistoa IETFmuistiossa [IETF\_SFTP] esitetyllä tavalla ja REST-rajapinnan osalta HTTP-statuskoodistoa RFC 7231 -määrityksessä [RFC\_7231] esitetyllä tavalla, mutta kuitenkin yleisesti vakiintuneet tavat ja käytännöt huomioiden, mikäli tässä määrityksessä ei muuta määritetä.

Tässä dokumentissa käyttäjällä tarkoitetaan käyttäjätunnuskohtaista PAS-palvelun rajapintojen hyödyntäjää, jolla tehtyjen sopimusten mukaisesti on tarvittavat oikeudet aineiston käsittelyyn.

## <span id="page-3-3"></span>**1.3 Käyttötapauksia**

Tässä luvussa esitellään kaksi yleistä käyttötapausta rajapinnoille: Aineistojen siirtäminen PAS-palveluihin sekä Aineistojen noutaminen PAS-palveluista. Käyttötapausten tarkoituksena on antaa yleiskuva

rajapinnoista. Esitetyt käyttötapaukset ovat yksinkertaisia esimerkkejä, eikä niiden tarkoituksena ole kuvata rajapinnan toimintoja tyhjentävästi.

# <span id="page-4-0"></span>**1.3.1 Aineistojen siirtäminen PAS-palveluihin**

Aineistojen siirtäminen PAS-palveluihin on esitetty kuvassa 1. Aluksi käyttäjä avaa SFTP-yhteyden PASpalveluun kirjautumalla PAS-palvelimelle ja siirtää paketointimääritysten [META, TDSTO] mukaisesti luotuja siirtopaketteja palvelimelle. Kuvassa 1 siirretään kolme siirtopakettia. SFTP-protokolla itsessään kuittaa siirrot (2). Siirtopaketin tarkastusprosessi kestää jonkin aikaa. Kun aineisto on PAS-palvelussa siirretty säilytykseen, tai jos aineisto hylätään, saa käyttäjä kotihakemistoonsa tarkastusraportin siirrosta. Käyttäjä voi tavallisia SFTP-operaatioita käyttäen hakea, noutaa ja poistaa saamiaan tarkastusraportteja. Kuvan 1 kyselyssä (3) noudetaan raportteja hetkellä, jossa kaksi siirtopakettia on jo käsitelty, kun taas yksi on käsittelemättä. Palautuksena käyttäjä saa käsiteltyjen pakettien raportit (4). Viimeisenkin tarkastusprosessin päättyessä voidaan noutaa viimeinenkin raportti (5, 6). SFTP-rajapinta ja aineiston siirto on määritelty tarkemmin luvuss[a 2,](#page-6-0) ja sitä käytetään SFTP-protokollamäärityksen [IETF\_SFTP] mukaisella tavalla.

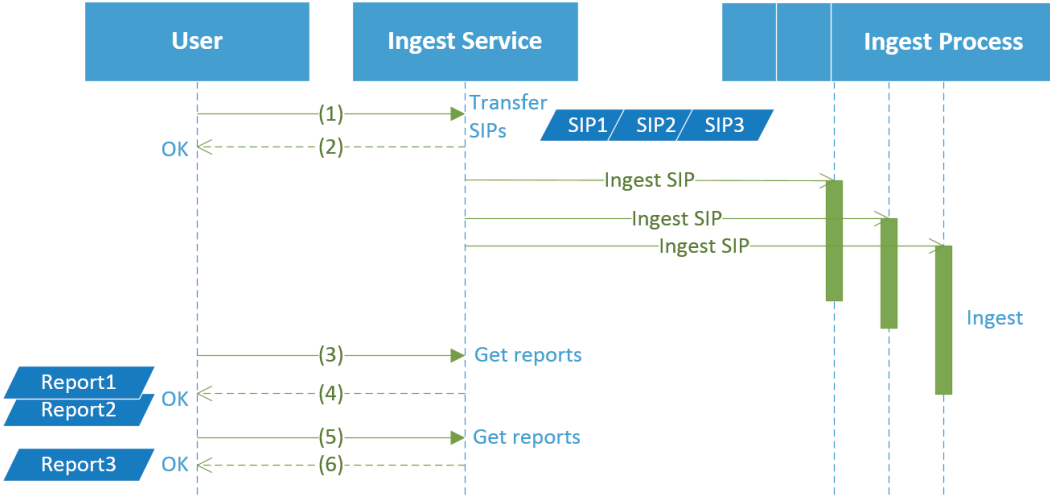

**Kuva 1: Aineiston siirtäminen PAS-palveluun ja tarkastusraportin hakeminen.**

## <span id="page-4-1"></span>**1.3.2 Aineistojen noutaminen PAS-palveluista**

Aineistojen noutaminen PAS-palveluista on tiivistetysti esitetty kuvassa 2. Käyttäjä etsii säilytykseen siirtämäänsä aineistoa (1) ja saa vastausviestissä (2) aineistoluettelon (A) luvussa [3.3](#page-9-1) määritellyllä tavalla. Tämän jälkeen käyttäjä valitsee luettelosta haluamansa aineiston (tai aineiston osan) ja tekee siitä jakelupaketin luontipyynnön (3). Käyttäjä saa palautteen, joka kertoo, että jakelupaketin muodostusprosessi on aloitettu, mutta se ei ole vielä valmis noudettavaksi (4). Palautteen mukana saadaan jakelupaketin tuleva sijainti (B). Jakelupaketin valmistuminen kestää jonkin aikaa. Jos käyttäjä yrittää noutaa jakelupakettia ennen kuin se on valmis (5), PAS-palvelu palauttaa Not Found -viestin (6). Kun jakelupaketti on valmistunut, käyttäjä voi lähettää noutopyynnön onnistuneesti (7). Palautusviestissä (8) toimitetaan OK-viesti ja sen mukana jakelupaketti (C). Aineiston haku sekä jakelupaketin luonti ja nouto on määritelty tarkemmin luvussa [3,](#page-8-0) ja siinä käytetään REST-rajapintaa [RFC\_7231] HTTP-protokollan [RFC\_7230] yli.

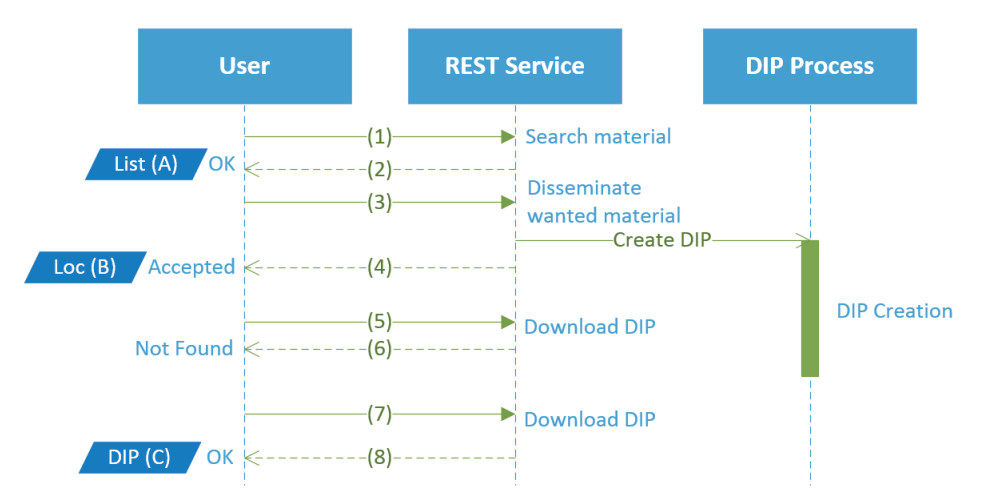

**Kuva 2: Aineiston hakeminen ja jakelupaketin noutaminen PAS-palvelusta.**

## <span id="page-5-0"></span>**1.4 Päivittyvä määritys**

Tämän määrityksen ajanmukaisuus arvioidaan vuosittain, ja sitä kehitetään eteenpäin hyödyntävien organisaation tarpeiden mukaisesti. Olemassa olevia toiminnallisuuksia voidaan esimerkiksi rikastaa kattavammilla vastausviesteillä. Lisäksi erilaisia uusia toiminnallisuuksia voidaan toteuttaa.

Määrityksen kolmitasoinen versionumerointi kuvaa, minkä tasoisia muutoksia määritykseen on tehty. Jos ensimmäinen numero päivittyy, se tarkoittaa merkittäviä muutoksia myös hyödyntävien organisaatioiden järjestelmiin, jotka on integroitu PAS-palveluun. Keskimmäisen numeron kasvu kuvaa tilanteita, joissa muutoksilla voi olla vaikutuksia organisaatioiden järjestelmiin. Kolmannen numeron muutos kuvaa tilanteita, joissa määrityksiin on tehty vähäisempiä korjauksia tai täsmennyksiä. Tällaisia voivat olla vaikkapa määrityksissä olevien esimerkkien täydentäminen.

Tässä dokumentissa esitetty REST-rajapinta ei ole yhteensopiva vastaavissa määritysversioissa 1.0.X esitetyn rajapinnan kanssa.

# <span id="page-6-0"></span>**2 AINEISTOJEN SIIRTÄMINEN PAS-PALVELUIHIN**

Aineistojen PAS-palveluihin siirtämiseen sekä siirtopakettien tarkastusraporttien noutamiseen käytetään SFTP-rajapintaa määrityksensä [IETF\_SFTP] mukaisesti, jolloin aineistojen siirto tapahtuu suojatussa yhteydessä. SFTP-rajapinnan avulla voi lisäksi noutaa luotuja jakelupaketteja.

## <span id="page-6-1"></span>**2.1 Autentikointi ja valvonta**

SFTP-yhteydessä autentikointiin käytetään julkisen ja yksityisen avainten pareja käyttöönoton yhteydessä erikseen saatavan ohjeen mukaisesti. Käyttäjä ei voi käsitellä toisen käyttäjän siirtämää aineistoa, eikä voi siirtää aineistoa toisen käyttäjän nimiin. Jokaisesta SFTP-yhteydestä tallentuu lokiin vähintään seuraavat tiedot automaattisesti:

- Kuka teki? (käyttäjätunnus)
- Mitä teki? (komennot, lähetetyt ja vastaanotetut tavumäärät)
- Milloin teki? (aikaleimat)
- Mistä teki? (IP-osoite, josta yhteys otettiin)

## <span id="page-6-2"></span>**2.2 Käyttäjän hakemistot**

Käyttäjällä on palvelimella omassa kotihakemistossaan seuraavat hakemistot:

- /accepted Hakemisto, jonne säilytykseen hyväksyttyjen siirtopakettien tarkastusraportit viedään.
- /rejected Hakemisto, jonne siirrossa hylätyt paketit sekä niiden tarkastusraportit viedään.
- /transfer Hakemisto, jonne käyttäjä vie siirtopaketit.
- /disseminated Hakemisto, johon luvussa [3.4.2](#page-13-0) muodostetut jakelupaketit syntyvät.

Tarkastusraportit säilyvät käyttäjän kotihakemistossa vähintään 20 päivää, sekä jakelupaketit ja hylätyt siirtopaketit vähintään kymmenen (10) päivää, ellei käyttäjä itse poista niitä aiemmin. Jakelupaketeista kerrotaan tarkemmin luvussa [3.5.](#page-14-0)

## <span id="page-6-3"></span>**2.3 Siirtäminen PAS-palveluihin**

Käyttäjä siirtää paketointimääritysten mukaisesti luodun uuden aineiston SFTP-protokollan avulla oman kotihakemistonsa /transfer-hakemistoon.

PAS-vastaanotto ottaa automaattisesti siirtopaketit käsittelyyn /transfer-hakemistosta. Vastaanotto ei kuitenkaan käsittele .incomplete (tai .part) -tiedostopäätteillä nimettyjä tiedostoja. Tällaista nimeämistä voi käyttää, mikäli käyttäjä haluaa varmistua tiedonsiirron onnistumisesta verkon yli ennen, kuin paketti siirtyy PAS-vastaanoton käsittelyyn. Onnistuneen siirron jälkeen käyttäjä voi nimetä tiedostopäätteen oikeaksi (esim. .zip tai .tar), minkä jälkeen paketti otetaan automaattisesti käsittelyyn.

Aineisto siirtyy säilytykseen, kun se on hyväksytty, ja käyttäjä saa tarkastusraportin siirrosta automaattisesti /accepted-hakemistoon. Jos aineisto hylätään, koko aineisto ja tarkastusraportti siirretään /rejectedhakemistoon. Luvussa [2.4](#page-7-0) käsitellään tarkemmin hylätyn aineiston käsittelyä. Tarkastusraportin rakenne on kuvattu liitteessä A ja se sisältää mm. seuraavat asiat:

- Siirtopaketin siirtäjä (käyttäjätunnus)
- Aikaleima, jolloin paketti otettiin tarkastuskäsittelyyn
- **E** Siirtopaketin rakenne
- Tarkastustoimenpiteet, niiden tulokset, kohteet ja aikaleimat
- Aikaleima säilytyksen aloittamisesta ja säilytysvastuun siirtymisestä

Käyttäjän saataville ilmestyy raporttiin liittyen kaksi tiedostoa: PREMIS-muotoinen tarkka tarkastusraportti ja HTML-muotoinen selaimella luettava tiivistelmä. Näiden raporttitiedostojen hakemistorakenne on hyväksytyssä tapauksessa muotoa:

/accepted/<date>/<transfer>/<transfer-id>-ingest-report.xml

/accepted/<date>/<transfer>/<transfer-id>-ingest-report.html

Näissä tiedostopolun osat määritellään seuraavasti:

- <date> Päivämäärä (vuosi-kuukausi-päivä), jolloin raportti siirrettiin käyttäjän saataville.
- <transfer> Siirtopaketin ZIP- tai TAR-tiedoston nimi.
- <transfer-id> Eri siirrot yksilöivä tunniste.
- $x$ m1 PREMIS-muotoisen raportin tiedostopääte.
- html Tiivistelmäraportin tiedostopääte.

Hylätyn siirtopaketin tapausta käsitellään tarkemmin luvussa [2.4.](#page-7-0) Hakemistojako päivämäärän mukaan on olemassa sen vuoksi, että raportteja ei tiedostolistauksen kannalta kertyisi kohtuutonta määrää samaan hakemistoon.

## <span id="page-7-0"></span>**2.4 Vastaanotossa hylätyn aineiston käsittely**

Vastaanotossa hylätty siirtopaketti palautuu käyttäjälle /rejected-hakemistoon. Siirtopaketin hakemistorakenteen muoto on:

/rejected/<date>/<transfer>/<transfer-id>/

ja vastaavat tarkastusraportit ovat tällöin:

/rejected/<date>/<transfer>/<transfer-id>-ingest-report.xml

/rejected/<date>/<transfer>/<transfer-id>-ingest-report.html

Näissä määreet määritellään seuraavasti:

- <date> Päivämäärä (vuosi-kuukausi-päivä), jolloin raportti siirrettiin käyttäjän saataville.
- <transfer> Siirtopaketin ZIP- tai TAR-tiedoston nimi.
- <transfer-id> Eri siirrot yksilöivä tunniste.
- xml PREMIS-muotoisen koneluettavan raportin tiedostopääte.
- html HTML-muotoisen ihmisluettavan tiivistelmäraportin tiedostopääte.

Aineiston voi korjata /rejected-hakemistossa ehjäksi niin, että virheettömiä tiedostoja ei tarvitse toimittaa SFTP-rajapinnan yli palvelimelle uudelleen. Virheelliset tiedostot voidaan poistaa ja korjatut toimittaa tilalle. Kun paketti on käyttäjän mielestä korjattu ja uudelleen allekirjoitettu, tämä voi siirtää sen /rejectedhakemistosta suoraan /transfer-hakemistoon (ks. SFTP:n rename-komento), jolloin siirtoprosessi käynnistyy muokatulle materiaalille luvussa [2.3](#page-6-3) esitetyllä tavalla.

# <span id="page-8-0"></span>**3 AINEISTOJEN HAKU JA HALLINTA**

Aineistojen hakemiseen, hallintaan ja noutamiseen käytetään REST-rajapintaa HTTP-protokollan yli. Tässä luvussa esitellyissä REST-viesteissä käytetään seuraavia määreitä:

- <base> Merkkijono: https://pas.csc.fi/api/2.0
- <contract> Sopimustunniste, joka rajaa käsittelyn ainoastaan tietyn sopimuksen alaiseen aineistoon.
- Eri komennoissa on olemassa myös muita määreitä, jotka on erikseen esitelty ko. viestin määrityksen yhteydessä.

## <span id="page-8-1"></span>**3.1 Autentikointi ja valvonta**

Autentikoinnissa käytetään TSL/SSL-suojausta ja HTTP Basic Access -autentikointia. Autentikoitunut käyttäjä voi käyttää REST-viesteissä ainoastaan hänelle valtuutettuja sopimustunnisteita. PAS-palvelut tallentavat käyttäjän toimenpiteistä lokia niin, että jokaisesta REST-kyselyviestistä tallentuu lokiin vähintään seuraavat asiat automaattisesti:

- Kuka teki? (käyttäjätunnus, jolla viesti lähetettiin)
- Mitä teki? (REST-kyselyviestin sisältö)
- **•** Milloin teki? (kyselyn aikaleima)
- Missä teki? (IP-osoite, josta viesti lähetettiin)
- Mitä vastattiin? (HTTP-statuskoodi ja vastauksen koko tavuina)

Autentikointi edellyttää käyttäjätunnusta ja salasanaa. Niiden käyttöä ei tässä dokumentissa kuvata, koska se riippuu rajapintaa hyödyntävän sovelluksen teknisestä toteutuksesta.

## <span id="page-8-2"></span>**3.2 Viestien rakenne**

## <span id="page-8-3"></span>**3.2.1 Kyselyviestit**

÷

Kyselyviestit ovat muotoa:

{GET, POST} <base>/<contract>/<term>...

Näistä <term> kuvaa olemassa olevaa resurssia tai työkalua, ja se on jokin seuraavista:

- search Hakutyökalu. Toiminnot rajapinnassa on kuvattu luvussa [3.3.](#page-9-1)
- preserved Säilytyspakettien resurssi. Toiminnot rajapinnassa on kuvattu luvussa [3.4.](#page-12-2)
- disseminated Jakelupakettien resurssi. Toiminnot rajapinnassa on kuvattu luvuss[a 3.5.](#page-14-0)
- ingest Siirtopaketteihin liittyvät tiedot. Toiminnot rajapinnassa on kuvattu luvussa [3.6.](#page-16-0)
- statistics Tilastot. Toiminnot rajapinnassa on kuvattu luvussa [3.7.](#page-18-0)

Myöhemmin rinnalle voidaan lisätä myös muita termejä.

Kyselyviestien muoto on tässä määrityksessä esitetty ilman vapaaehtoisia HTTP-otsakekenttiä, joita voi lisätä mihin tahansa viestiin RFC 7231 -määrityksen mukaisesti. Esimerkiksi viestiin:

GET https://pas.csc.fi/api/2.0/csc

voidaan sisällyttää kenttiä seuraavasti:

```
GET https://pas.csc.fi/api/2.0/csc HTTP/1.1
Date: Mon, 13 Nov 2017 08:12:31 GMT
Host: pas.csc.fi
...
```
## <span id="page-9-0"></span>**3.2.2 Palautusviestit**

Palautusviestien rungossa käytetään JSON-muotoa [RFC\_7159] käyttäen JSend-rakennetta [JSEND]. Onnistuneessa tilanteessa palautusviestiksi annetaan seuraava rakenne:

```
{
     "status": "success",
     "data": { ... }
}
```
Palautusviesteissä status kertoo kyselyn onnistumisesta tai epäonnistumisesta, ja data tulosjoukon. Epäonnistuneessa tilanteessa vastausviestiksi annetaan seuraava rakenne:

```
{
     "status": "fail",
     "data": { "message": "..." }
}
```
Virhetilanteessa message kertoo virheilmoituksen. Jos kuitenkin kyselyn parametri on ollut virheellinen, palautetaan virheilmoitus parametrin nimellä:

```
{
     "status": "fail",
    "data": \{ "<parameter>": "..." }
}
```
Esimerkki: Jos kyselyssä on ollut parametri limit, ja sille on annettu vääränlainen arvo, voisi ilmoitus olla seuraava:

```
{
     "status": "fail",
     "data": { "limit": "Value can only be an integer in range 1-1000" }
}
```
Palautettava säilytyksestä haettu aineisto on ZIP- tai TAR-jakelupaketti, tai XML-muotoinen metadatadokumentti.

## <span id="page-9-1"></span>**3.3 Hakuviestit**

PAS-järjestelmässä tietty aineisto tallennetaan yhteen tai useampaan säilytyspakettiin. Jokainen säilytyspaketti sisältää paketin sisällön kuvaavan METS-dokumentin, joka indeksoidaan erilliseen tietokantaan. Myös olemassa olevien jakelupakettien METS-dokumentit indeksoidaan. Hakutoiminnolla voi etsiä säilytys- ja jakelupaketteja tekemällä hakuja tähän tietokantaan, ja saada tuloksena luettelon niistä tietopaketeista, joissa annettu hakuehto toteutuu. Jos käyttäjä tietää tarvitsemiensa säilytys- tai jakelupakettien tunnisteet ennestään, hän voi käyttää tunnisteita suoraan, ja silloin tämän hakutoiminnon voi ohittaa. Säilytyksessä olevan aineiston päivittäminen (esim. migraatio tai Aineistojen ja niiden metatietojen paketointi pitkäaikaissäilytykseen –määrityksen [META] mukainen päivityspaketti) ei muuta jo olemassa olevia säilytyspaketteja, vaan päivitetyille versioille luodaan uudet säilytyspaketit. Näin hakutoiminnolla ja sen palauttamilla tunnisteilla on mahdollista erottaa myös aineistojen eri versiot toisistaan.

#### **Viestin muoto:**

GET <br/>base>/<contract>/search?<parameters>

#### **Viestin määreet:**

 <parameters> – Kyselyssä voi käyttää alla olevia parametreja &-merkeillä erotettuna hakutulosten rajaamiseksi.

q=<query>

Hakuehto, jota käytetään tulosjoukon haussa. Hakuehtoa esitellään erikseen luvussa [3.3.1.](#page-11-0) Oletuksena haetaan kaikesta aineistosta. On huomattava, että muodostettu hakuehto tulee URL-koodata REST-rajapintaa varten.

```
limit=<limit>
```
Parametri mahdollistaa tuloksien sivutuksen page-parametrin kanssa, jolloin <limit> kertoo, montako alkiota (enintään) palautetaan sivua kohti, ja page kertoo sivunumeron. Oletuksena käytetään arvoa 20. Kokonaisluvut väliltä 1-1000 ovat sallittuja.

```
page=<page>
```
Parametri mahdollistaa tuloksien sivutuksen limit-parametrin kanssa, jolloin limit kertoo, montako alkiota (enintään) palautetaan sivua kohti, ja  $\langle$ page> kertoo sivunumeron. Oletuksena käytetään arvoa 1, joka vastaa ensimmäistä sivua.

#### **Palautusviesti normaalitilanteissa:**

- HTTP 200 OK Onnistunut viesti. Palautuksena annetaan luettelo löydetyistä tietopaketeista JSONmuodossa. Saaduilla URL-osoitteilla pääsee hallinnoimaan näitä paketteja.
- HTTP 400 Bad Request Komennossa oli syntaksivirhe, esimerkiksi parametri, jota ei tueta.
- HTTP 401 Unauthorized Väärä käyttäjätunnus, salasana tai sopimustunniste.
- HTTP 404 Not Found Haettua aineistoa ei löytynyt.
- HTTP 405 Method Not Allowed Viestissä väärä metodi (muu kuin GET).

#### **Onnistuneen kyselyn palautusviestin muoto on seuraava:**

```
HTTP/1.1 200 OK
Content-Type: application/json
Content-Length: 2345
Allow: GET
Date: Mon, 13 Nov 2017 10:42:37 GMT
{
     "status": "success",
     "data": {
         "results":[
\{"location": "<br/>base>/<contract>/preserved/<aip_id-1>",
                 "createdate": "<aip create date-1>",
                  "lastmoddate": "<dip_lastmoddate-1>",
                 "match": <search match-obj-1>,
                 "id": "\langle aip_id-1\rangle",
                 "pkg_type": "AIP"
              },
\{"location": "<br/>base>/<contract>/disseminated/<dip_id-1>",
                 "createdate": "<dip create date-1>",
                 "match": \leqsearch match-obj-2>,
                 "id": "\langledip_id-1>",
                 "pkg_type": "DIP"
              },
         ...
        \frac{1}{2} "links": {
              "self": "<current-url>",
             "next": "<next-url>",
              "previous": "<previous-url>"
         }
     }
}
```
Hakutoiminnon palautusviestien rakenteeseen on etsitty vaikutteita mm. JSON API –rajapinnan [JSON\_API] sekä Invenio-repositoriosovelluksen [INVENIO] rajapinnan rakenteesta. Vastauksessa results kertoo tulosjoukon, ja links on sivutustoiminto. Tulosjoukossa on nolla, yksi tai useampi säilytys- tai jakelupaketin tulosalkio. Tulosalkio sisältää seuraavat tiedot:

- location Osoite, jolla voi hallinnoida säilytys- tai jakelupakettia. Ks. hallinnointi luvuista [3.4](#page-12-2) j[a 3.5.](#page-14-0)
- createdate Tietopaketin sisältämän METS-dokumentin CREATEDATE-attribuutin arvo.
- lastmoddate Tietopaketin sisältämän METS-dokumentin LASTMODDATE-attribuutin arvo. Annetaan, jos se on olemassa.
- match Hakuehdon osuma, joka antaa tietoa, missä kohtaa METS-tietokantaa hakuehto toteutui.
- $\blacksquare$  id Tietopaketin tunniste.
- $p_{\text{kg}-\text{type}}$  Termi AIP tarkoittaa säilytyspakettia ja DIP jakelupakettia.

Sivutustoiminto sisältää seuraavat tiedot:

- $\blacksquare$  self Nykyinen osoite.
- next Seuraava sivu. Annetaan, jos seuraava sivu on olemassa.
- previous Edellinen sivu. Annetaan, jos edellinen sivu on olemassa.

Tulosalkiossa tietojen createdate ja lastmoddate tarkoituksena on kuvata aineistoversio, johon tietopaketti kuuluu. Tulosalkioon voidaan myöhemmin tarvittaessa lisätä muitakin tietoja.

Oletuksena hakutoiminto hakee tietoja merkkikokoriippumattomasti. Vastaustietueissa kuitenkin on hakutiedon osuma match, joka näyttää osuman alkuperäisessä merkkikoossa, ja jonka avulla tulosjoukon voi halutessaan suodattaa merkkikokoriippuvaksi.

## <span id="page-11-0"></span>**3.3.1 Hakutoiminto**

Säilytyspakettien ja olemassa olevien jakelupakettien METS-dokumentit on kokonaan indeksoitu METStietokantaan, ja niiden tietoja voidaan hakea tässä luvussa esitetyllä tavalla. Hakuehdossa käytetään hyväksi Apache Lucene –syntaksia [LUCENE], joka mahdollistaa kirjon erilaisia toimintoja. Hakuehdossa käytetään aina avain:arvo-pareja, jossa avain vastaa METS-dokumentin tiettyä elementtiä tai attribuuttia ja arvo tämän avaimen sisältämää arvoa.

Hakutietokanta ei ole reaaliaikainen. Säilytys- ja jakelupakettien pitää ensin indeksoitua, jotta niitä voi hakutoiminnolla etsiä. Jos säilytyspaketin säilytysvastuu on vasta äskettäin siirtynyt, tai jakelupaketti on vasta äskettäin valmistunut, se ei välttämättä ole vielä indeksoitunut tietokantaan, eikä pakettia tällöin hakutoiminnolla löydy. Samoin, kun jakelupaketti poistetaan, sen tiedot siivotaan hakutietokannasta viiveellä. Tällä viiveellä ei kuitenkaan ole vaikutusta muihin rajapinnan toimintoihin, ellei erikseen mainita.

## <span id="page-11-1"></span>**3.3.1.1 Hakutoiminnon ominaisuudet ja syntaksi**

Toiminnot ovat hakutoiminnossa käytettävissä Apache Lucene –syntaksilla [LUCENE] luqum-sovelluskirjaston  $[LUQUM]$  mukaisesti, ja se sisältää mm. seuraavia toiminnallisuuksia<sup>1</sup>:

- loogiset operaattorit AND, OR ja NOT, joita voidaan myös sulkumerkein ryhmitellä
- sumea haku (fuzzy search)
- **E** läheisyyshaku (proximity search)
- $\blacksquare$  jokerimerkit ? ja \* (wildcard)

**.** 

- haku tietyltä alueelta (range search)
- termin merkityksellisyyden korostaminen (boosting a term)

<sup>1</sup> Katso ohjeet ja esimerkit hakuehdon syntaksin käyttämiseksi osoitteesta: [https://lucene.apache.org/core/3\\_6\\_0/queryparsersyntax.html](https://lucene.apache.org/core/3_6_0/queryparsersyntax.html)

## <span id="page-12-0"></span>**3.3.1.2 Avain/arvo-parit**

Hakuehdossa avaimen nimi vastaa METS-dokumentin tiettyä elementtiä tai attribuuttia. Arvo taas jotakin, mitä tämän elementin tai attribuutin tulee sisältää. Avaimena voi käyttää myös XML-polkua, ja niissä elementtien/attribuuttien nimet kuvataan alaviivalla erotettuina ilman nimiavaruuksia. Koko polkua ei kuitenkaan ole pakko antaa, vaan pelkkä loppuosa riittää. Avaimet ovat merkkikokoriippuvia, mutta niiden Aarvoja käsitellään merkkikokoriippumattomasti. Esimerkkejä<sup>2</sup>:

- -q='mets\_OBJID:id123' Hae tiedot paketeista, joiden METS-dokumentissa on sellainen <mets>elementti, jonka @OBJID-attribuutti sisältää arvon id123. Esimerkissä avaimena toimii mets\_OBJID.
- q='mets dmdSec mdWrap xmlData subject:xxx' Hae tiedot paketeista, joiden METSdokumentissa on sellainen <mets>/<dmdSec>/<mdWrap>/<xmlData>/<subject>-polku, jossa <subject>-elementti sisältää arvon xxx. Nimiavaruus saa XML-rakenteessa vaihtua kesken polun. Käytännössä tässä haetaan kuvailevan metatiedon lohkosta <subject>-juurielementtiä. Tuetuissa kuvailevan metatiedon muodoissa tämä on mahdollista vain Dublin Core -muodossa.
- $q = 'subject:xxxx' Hae tiedot paketeista, joiden METS-dokumentissa mikä tahansa <sub>subject</sub>$ elementti tai @subject-attribuutti sisältää arvon xxx. Tuetuista kuvailevan metatiedon muodoista tämä huomioi Dublin Coren lisäksi myös esimerkiksi EAD- ja MODS-muotojen <subject>-elementit.
	- o Koska täyttä polkua ei anneta, saa haettava avain olla METS-dokumentissa missä tahansa.
	- $\theta$  -Esim. q='mets dmdSec mdWrap xmlData subject:xxx' Hae tiedot paketeista, joiden METS-dokumentissa on sellainen edellyttää avaimen sijaintia seuraavassa polussa: <mets>/<dmdSec>/<mdWrap>/<xmlData>/<subject>. -polku, jossa <subject>-elementti sisältää arvon \*\*\*\*\*. Nimiavaruus saa METS-dokumentin XML-rakenteessa vaihtua kesken polun. Käytännössä tässä haetaan kuvailevan metatiedon lohkosta <subject>juurielementtiä. Tuetuissa kuvailevan metatiedon muodoissa tämä on mahdollista vain Dublin Core -muodossa.
	- o
- q='objectIdentifierValue:xxx' Hae tiedot paketeista, jotka sisältävät digitaalisen objektin, jonka tunnisteen arvo on xxx.
- q='formatName:image/tiff' Hae tiedot paketeista, jotka sisältävät TIFF-kuvia.
- q='MDTYPE:DC' Hae tiedot paketeista, jotka sisältävät Dublin Core -metadataa.
- q='author:ki\* AND title:seitse\*' Hae tiedot paketeista, jonka metatiedoissa <author>elementti tai @author-attribuutti alkaa ki-jonolla, ja <title>-elementti tai @title-attribuutti seitsejonolla.

## <span id="page-12-1"></span>**3.3.1.3 Tietopaketin tyypin rajaaminen**

Hakuehtoon tulee lisätä AND-operaattorilla pkg type:AIP tai pkg type:DIP sen mukaan, halutaanko haun kohdistuvan vain säilytyspaketteihin (AIP) vai jakelupaketteihin (DIP). Sulkumerkkisäännöt on huomioitava. Oletuksena haetaan molemmista resursseista.

## <span id="page-12-2"></span>**3.4 Säilytyspakettien hallinta**

**.** 

Toistaiseksi rajapinnan avulla voidaan hallita vain yhtä säilytyspakettia kerrallaan ja kokonaisena. Mikäli tulevaisuudessa nähdään riittävää tarvetta toiminnoille, jotka vaativat useamman säilytyspaketin tai niiden osien hallintaa, voidaan tämän rinnalle lisätä tarvittavat toiminnot.

## <span id="page-12-3"></span>**3.4.1 Säilytyspakettiin kohdistuvat komennot**

Tällä toiminnolla saa luettelon niistä komennoista, joita voidaan kohdistaa valitulle säilytyspaketille. Tällä hetkellä ainoa komento on jakelupaketin muodostus.

<sup>2</sup> Lisää esimerkkejä julkaistaan osoitteessa:<http://www.digitalpreservation.fi/specifications/examples>

#### **Viestin muoto:**

```
GET <br />base>/<contract>/preserved/<aip-id>
```
#### **Viestin määreet:**

 $\sim$  <aip-id> – Säilytyspaketin tunniste, jonka perusteella kysely rajataan koskemaan säilytyksessä olevaa aineistoa. Tunnisteita voi hakea luvu[n 3.3](#page-9-1) mukaisella toiminnolla.

#### **Palautusviesti normaalitilanteissa:**

- HTTP 200 OK Onnistunut viesti. Palautuksena annetaan säilytyksessä olevalle aineistolle kohdistettavat komennot JSON-muodossa.
- HTTP 400 Bad Request Annettua parametria ei tueta.
- HTTP 401 Unauthorized Väärä käyttäjätunnus, salasana tai sopimustunniste.
- HTTP 404 Not Found Haettua aineistoa ei löytynyt.
- HTTP 405 Method Not Allowed Viestissä väärä metodi (muu kuin GET).

#### **Onnistuneen kyselyn palautusviesti on seuraava:**

```
HTTP/1.1 200 OK
Content-Type: application/json
Content-Length: 2345
Allow: GET
Date: Mon, 13 Nov 2017 10:42:37 GMT
{
     "status": "success",
     "data": {
        "disseminate": "<br />base>/<contract>/preserved/<aip-id>/disseminate"
     }
}
```
Palautettu URL-muoto on esitelty luvussa [3.4.2.](#page-13-0)

## <span id="page-13-0"></span>**3.4.2 Säilytyspaketin muodostus jakelupaketiksi**

Tällä toiminnolla voi muodostaa jakelupaketin valitusta säilytyspaketista. Jakelupaketeista on kerrottu luvussa [3.5.](#page-14-0)

#### **Viestin muoto:**

```
POST <br/> <br/> <br/> <br/> <br/> <br/>preserved/<aip-id>/disseminate?<<br/>parameters>
```
## **Viestin määreet:**

- <aip-id> Säilytyspaketin tunniste, jonka perusteella säilytyksessä olevasta aineistosta muodostetaan uusi jakelupaketti. Tunnisteita voi hakea luvun [3.3](#page-9-1) mukaisella toiminnolla.
- <parameters> Kyselyssä voi käyttää alla olevia parametreja &-merkeillä erotettuna jakelupaketin muodon tarkentamiseksi.

#### catalog=<catalog>

Jakelupaketti muodostetaan skeemakatalogin version <catalog> mukaisesti. Parametrina annetaan versionumerosta vain kaksi ensimmäistä numeroa. Esim.  $\text{catalog}=1.6$  palauttaa tulokset skeemakatalogin 1.6.X mukaisesti, missä X on uusin olemassa oleva 1.6-versiosarjan numero. Jakelupakettia ei voi muodostaa säilytyspakettia vanhempaan katalogiversioon. Oletuksena käytetään uusinta versiota.

#### format=<format>

Jakelupaketti kääritään tiedostomuotoon <format>. Sallitut arvot ovat zip ja tar. Oletuksena käytetään ZIP-pakkausta. TAR-muoto palautetaan ilman pakkausta.

#### **Palautusviesti normaalitilanteissa:**

- HTTP 202 Accepted Onnistunut viesti. Aineisto löytyi ja jakelupaketin muodostus alkoi, mutta muodostus vielä kestää. Palautusviestin yhteydessä annetaan viittaus jakelupakettiin. Luotu jakelupaketti muodostuu REST-rajapinnan lisäksi saataville SFTP-yhteyden kautta käyttäjän /disseminated-hakemistoon (ks. luku [2.2\)](#page-6-2).
- HTTP 400 Bad Request Parametrissa on virheellinen arvo tai annettua parametria ei tueta.
- HTTP 401 Unauthorized Väärä käyttäjätunnus, salasana tai sopimustunniste.
- HTTP 404 Not Found Haettua aineistoa ei löytynyt.
- HTTP 405 Method Not Allowed Viestissä väärä metodi (muu kuin POST).

#### **Onnistuneen kyselyn palautusviestin muoto on seuraava:**

```
HTTP/1.1 202 Accepted
Content-Type: application/json
Location: <br/> <br/> <br/> <br/> <br/>A<br/>contract>/disseminated/<dip-id>
Allow: POST
Date: Mon, 13 Nov 2017 10:42:37 GMT
{
     "status": "success",
     "data": {
          "disseminated": "<base>/<contract>/disseminated/<dip-id>"
     }
}
```
Palautusviestissä <dip-id> on jakelupaketin tunniste. Palautettu URL-muoto on esitelty luvussa [3.5.1.](#page-14-1)

## <span id="page-14-0"></span>**3.5 Jakelupaketit**

Kun PAS-järjestelmästä halutaan noutaa aineistoa, pitää halutusta säilytyksessä olevasta aineistosta ensin muodostaa jakelupaketti (ks. luku [3.4.2\)](#page-13-0), jonka voi noutaa. Jakelupaketti muodostetaan Aineistojen ja niiden metatietojen paketointi pitkäaikaissäilytykseen -määrityksen [META] mukaiseksi. Paketille annetaan uusi tunniste, ja sille kirjoitetaan uusi METS-dokumentti. Lopuksi vielä paketin eheys varmistetaan, ja sen jälkeen se asetetaan saataville. Noudon voi tehdä joko REST- tai SFTP-rajapintaa käyttäen. Aineiston nouto ei poista aineistoa säilytyksestä.

## <span id="page-14-1"></span>**3.5.1 Jakelupaketin seuranta ja niihin kohdistuvat komennot**

Tällä toiminnolla voi seurata jakelupaketin muodostumista. Samalla toiminnolla saa myös luettelon niistä komennoista, jotka voidaan kohdistaa jakelupaketille.

#### **Viestin muoto:**

```
GET <br/>base>/<contract>/disseminated/<dip-id>
```
#### **Viestin määreet:**

 $\blacksquare$ <dip-id> – Jakelupaketin tunniste, jonka käyttäjä sai jakelupaketin muodostusviestissä luvun [3.4.2](#page-13-0) kyselyssä. Muodostettuja jakelupaketteja voi hakea luvu[n 3.3](#page-9-1) mukaisesti.

#### **Palautusviesti normaalitilanteissa:**

- HTTP 200 OK Onnistunut viesti. Palautuksena annetaan jakelupaketille kohdistettavat komennot JSON-muodossa.
- HTTP 400 Bad Request Annettua parametria ei tueta.
- HTTP 401 Unauthorized Väärä käyttäjätunnus, salasana tai sopimustunniste.
- HTTP 404 Not Found Haettua aineistoa ei löytynyt.
- HTTP 405 Method Not Allowed Viestissä väärä metodi (muu kuin GET).

#### **Onnistuneen kyselyn palautusviesti on seuraava:**

```
HTTP/1.1 200 OK
Content-Type: application/json
Content-Length: 2345
Allow: GET
Date: Mon, 13 Nov 2017 10:42:37 GMT
{
     "status": "success",
     "data": {
         "complete": <complete>,
         "actions": <actions>
     }
}
```
Palautusviestissä <complete> on jokin seuraavista: "false" (jakelupaketin muodostuminen on käynnissä) tai "true" (jakelupaketti on valmis). Viestissä <actions> on JSON-rakenne toiminnoista, joita jakelupaketeille voi tehdä. Suppeimmillaan, kun jakelupaketin muodostus on vielä käynnissä, rakenne on tyhjä {}. Laajimmillaan, kun jakelupaketti on valmis, rakenne on seuraava:

```
{
    "download": "<br />base>/<contract>/disseminated/<dip-id>/download",
    "metadata": "<br/>base>/<contract>/disseminated/<dip-id>/metadata",
    "history": "<br/>base>/<contract>/disseminated/<dip-id>/history"
}
```
Ilmoitetut toiminnot ovat käytettävissä heti. Palautetut URL-muodot on esitelty luvussa [3.5.2.](#page-15-0)

## <span id="page-15-0"></span>**3.5.2 Muodostettujen jakelupakettien noutaminen**

Tällä toiminnolla voidaan noutaa muodostettuja jakelupaketteja tai niiden metatietoja. Jakelupaketit voidaan noutaa tässä esitetyn tavan lisäksi myös SFTP-rajapinnan kautta käyttäjän kotihakemistossa olevasta /disseminated-hakemistosta. Muodostetut jakelupaketit säilyvät kymmenen (10) päivää, ellei käyttäjä itse poista niitä aiemmin kotihakemistostaan.

#### **Viestin muoto:**

```
GET <br/>base>/<contract>/disseminated/<dip-id>/download
GET <base>/<contract>/disseminated/<dip-id>/metadata
GET <base>/<contract>/disseminated/<dip-id>/history
```
#### **Viestin määreet:**

- <dip-id> Jakelupaketin tunniste, jonka käyttäjä sai jakelupaketin muodostusviestissä luvun [3.4.2](#page-13-0) kyselyssä. Muodostettuja jakelupaketteja voi hakea luvu[n 3.3](#page-9-1) mukaisesti.
- download Koko jakelupaketti noudetaan. Jakelupaketti on lisäksi noudettavissa SFTP-yhteyden kautta käyttäjän /disseminated-hakemistosta (ks. luku [2.2\)](#page-6-2).
- metadata Vain METS-dokumentti noudetaan.
- history Paketin koko tapahtumahistoria noudetaan PREMIS-muodossa.

#### **Palautusviesti normaalitilanteissa:**

- HTTP 200 OK Onnistunut viesti. Jakelupaketti, sen METS-dokumentti tai sen historiaraportti annetaan palautusviestin mukana. Jakelupaketti toimitetaan ZIP- tai TAR-pakettina ja sen metatiedot XML-dokumenttina. JSON-muotoista viestiä ei palauteta.
- HTTP 400 Bad Request Annettua parametria ei tueta.
- HTTP 401 Unauthorized Väärä käyttäjätunnus, salasana tai sopimustunniste.
- HTTP 404 Not Found Jakelupakettia ei löytynyt (jakelupakettia ei ole luotu tai sen luonti on kesken).
- HTTP 405 Method Not Allowed Viestissä väärä metodi (muu kuin GET).

#### **Onnistuneen kyselyn palautusviestin muoto on seuraava:**

Jakelupaketti ZIP-muodossa:

```
HTTP/1.1 200 OK
Content-Type: application/zip
Content-Length: 23456
Allow: GET
Date: Mon, 13 Nov 2017 10:42:37 GMT
```
<jakelupaketti.zip>

Jakelupaketti TAR-muodossa:

```
HTTP/1.1 200 OK
Content-Type: application/x-tar
Content-Length: 23456
Allow: GET
Date: Mon, 13 Nov 2017 10:42:37 GMT
```
<jakelupaketti.tar>

Jakelupaketin METS-dokumentti:

```
HTTP/1.1 200 OK
Content-Type: text/xml
Content-Length: 2345
Allow: GET
Date: Mon, 13 Nov 2017 10:42:37 GMT
```
<mets...

Jakelupaketin säilytyshistoria:

```
HTTP/1.1 200 OK
Content-Type: text/xml
Content-Length: 2345
Allow: GET
Date: Mon, 13 Nov 2017 10:42:37 GMT
```
<premis...

## <span id="page-16-0"></span>**3.6 Siirtopaketin tarkastusraportin haku ja nouto REST-rajapinnasta**

Siirtopakettien tarkastusraportteja voidaan SFTP-rajapinnan lisäksi hakea ja noutaa myös REST-rajapintaa hyödyntäen, jos siirtopaketin tunniste on PAS-vastaanotossa pystytty lukemaan METS-dokumentista. Joissakin tapauksissa siirtopaketin tunnistetta ei kuitenkaan pystytä METS-dokumentista lukemaan. Tällainen tilanne voi tulla esimerkiksi silloin, jos siirtopaketin ZIP-pakkausta ei pystytä purkamaan, tai jos siirtopaketista puuttuu METS-dokumentti kokonaan. Tällöin raporttia ei voida REST-rajapinnasta noutaa, ja sen noutamiseen on käytettävä SFTP-rajapintaa.

Tarkastusraporttien haussa käytetään hyväksi hakutietokantaa, joka ei ole reaaliaikainen. Raporttien pitää ensin indeksoitua, jotta niitä voi hakutoiminnolla etsiä. Jos raportti on vasta äskettäin valmistunut, se ei välttämättä ole vielä indeksoitunut tietokantaan, eikä sitä tällöin hakutoiminnolla löydy. SFTP-rajapinnasta saatavilla olevien raporttien tiedot säilyvät hakutietokannassa vähintään 20 päivää. Jos raportti poistetaan SFTP-rajapinnasta tätä ennen, sen tiedot siivotaan hakutietokannasta viiveellä.

## <span id="page-16-1"></span>**3.6.1 Tarkastusraporttien haku**

Toiminnolla voi hakea luettelon tietyn siirtopaketin tarkastusraporteista. Raportteja on useita silloin, jos pakettia on jouduttu siirtämään PAS-vastaanottoon useamman kerran esim. paketin hylkäämisen vuoksi.

**Viestin muoto:**

```
GET <br/>base>/<contract>/ingest/report/<objid>
```
### **Viestin määreet:**

 $\bullet$  <obiid> – Siirtopaketin tunniste.

**Palautusviesti normaalitilanteissa:**

- HTTP 200 OK Onnistunut viesti. Palautuksena annetaan luettelo tarkastusraporteista JSONmuodossa.
- HTTP 400 Bad Request Annettua parametria ei tueta.
- HTTP 401 Unauthorized Väärä käyttäjätunnus, salasana tai sopimustunniste.
- **HTTP 404 Not Found Raporttia ei löytynyt.**
- HTTP 405 Method Not Allowed Viestissä väärä metodi (muu kuin GET).

#### **Onnistuneen kyselyn palautusviesti on seuraava:**

```
HTTP/1.1 200 OK
Content-Type: application/json
Content-Length: 2345
Allow: GET
Date: Mon, 13 Nov 2017 10:42:37 GMT
```

```
\overline{1} "status": "success",
       "data": {
              "results": [
\left\{ \begin{array}{cc} 0 & 0 & 0 \\ 0 & 0 & 0 \\ 0 & 0 & 0 \\ 0 & 0 & 0 \\ 0 & 0 & 0 \\ 0 & 0 & 0 \\ 0 & 0 & 0 \\ 0 & 0 & 0 \\ 0 & 0 & 0 \\ 0 & 0 & 0 \\ 0 & 0 & 0 \\ 0 & 0 & 0 \\ 0 & 0 & 0 & 0 \\ 0 & 0 & 0 & 0 \\ 0 & 0 & 0 & 0 \\ 0 & 0 & 0 & 0 & 0 \\ 0 & 0 & 0 & 0 & 0 \\ 0 & 0 & 0 & 0 & 0 \\ 0 & 0 & 0 & 0 & 0 \\ 0 & 0 "download": {
"html": "<report-url>?type=html",
 "xml": "<report-url>?type=xml"
 },
                          "id": <transfer-id>,
"date": <date>,
 "status": <status>
 },
                     ...
 ]
 }
}
```
Palautusviestissä <report-url> on raportin URL, <transfer-id> on siirron tunniste, <date> on tarkastusraportin luontiaika, ja <status> on joko "accepted" tai "rejected" riippuen siitä, onko paketti ko. siirtokerralla hyväksytty vai hylätty. Palautettu raportin URL-muoto on esitelty luvussa [3.6.2.](#page-17-0)

## <span id="page-17-0"></span>**3.6.2 Tarkastusraportin nouto**

Toiminnolla voi hakea siirtopaketin koneluettavan tarkastusraportin XML-muodossa tai sen ihmisluetttavan tiivistelmän HTML-muodossa.

#### **Viestin muoto:**

- GET <report-url>?type=xml
- GET <report-url>?type=html

#### **Viestin määreet:**

- <report-url> Raportin URL, jonka käyttäjä sai luvun [3.6.1](#page-16-1) kyselyssä.
- xml PREMIS-muotoinen koneluettava raportti.
- html HTML-muotoinen ihmisluettava tiivistelmäraportti.

#### **Palautusviesti normaalitilanteissa:**

- HTTP 200 OK Onnistunut viesti. Palautuksena annetaan tarkastusraportti XML- tai HTMLmuodossa.
- HTTP 400 Bad Request Parametrissa on virheellinen arvo tai annettua parametria ei tueta.
- HTTP 401 Unauthorized Väärä käyttäjätunnus, salasana tai sopimustunniste.
- **HTTP 404 Not Found Raporttia ei löytynyt.**
- HTTP 405 Method Not Allowed Viestissä väärä metodi (muu kuin GET).

### **Onnistuneen kyselyn palautusviesti on seuraava:**

Tarkastusraportti XML-muodossa:

```
HTTP/1.1 200 OK
Content-Type: text/xml
Content-Length: 2345
Allow: GET
Date: Mon, 13 Nov 2017 10:42:37 GMT
```
<premis...

Tarkastusraportti HTML-muodossa:

```
HTTP/1.1 200 OK
Content-Type: text/html
Content-Length: 2345
Allow: GET
Date: Mon, 13 Nov 2017 10:42:37 GMT
```
<html...

## <span id="page-18-0"></span>**3.7 Tilastotiedot**

PAS-palvelulta voi kysyä tilastotietoa, ja toistaiseksi tarjotaan vain muutamia kokonaismääriä. Tätä osiota tullaan tulevaisuudessa kehittämään eteenpäin, ja siksi JSON-tulosteeseen voi tulla lisää kenttiä minor-tason muutoksella vuositarkastuksen ulkopuolella. Myöhemmin lisätään myös mahdollisuus hakea tilastoja tietyllä ajanjaksolla. Tilastot eivät välttämättä ole reaaliaikaisia, vaan ne voidaan muodostaa PAS-palvelussa viiveellä.

#### **Viestin muoto:**

GET <br/>base>/<contract>/statistics/overview

**Palautusviesti normaalitilanteissa:**

- HTTP 200 OK Onnistunut viesti. Palautuksena annetaan perustilastot JSON-muodossa.
- HTTP 400 Bad Request Annettua parametria ei tueta.
- HTTP 401 Unauthorized Väärä käyttäjätunnus, salasana tai sopimustunniste.
- HTTP 405 Method Not Allowed Viestissä väärä metodi (muu kuin GET).

**Onnistuneen kyselyn palautusviesti on seuraava:**

```
HTTP/1.1 200 OK
Content-Type: application/json
Content-Length: 2345
Allow: GET
Date: Mon, 13 Nov 2017 10:42:37 GMT
```
 $\{$  "status": "success", "data": { "capacity":  $\frac{202227...}{800000}$  v  $\frac{202227...}{80000000}$ "available": <available>,

 "total": <total> }, "key figures": { "sips accepted": <accepted>, "objects preserved": <objects> } } }

Palautusviestissä <used> on sopimuksen käytetty kapasiteetti tavuina, <available> on sopimuksen jäljellä oleva vapaa levytila tavuina, <total> on sopimuksen kokonaislevytila tavuina, <accepted> on hyväksyttyjen siirtopakettien kokonaislukumäärä, ja <objects> on säilytyksessä olevien digitaalisien objektien kokonaislukumäärä.

## <span id="page-19-0"></span>**3.63.8 Julkiset avaimet**

Toiminnolla voi noutaa jakelupaketin digitaalisessa allekirjoituksessa käytetyn avainparin julkisen osan. Avainta voi käyttää sen verifiointiin, että jakelupaketti on tullut PAS-palvelusta, ja että se on eheä.

**Viestin muoto:**

GET <br/>base>/public key/dip

**Palautusviesti normaalitilanteissa:**

- HTTP 200 OK Onnistunut viesti. Jakelupaketin digitaalisen allekirjoituksen julkinen osa annetaan palautusviestin mukana.
- HTTP 400 Bad Request Annettua parametria ei tueta.
- HTTP 401 Unauthorized Väärä käyttäjätunnus tai salasana.
- HTTP 405 Method Not Allowed Viestissä väärä metodi (muu kuin GET).

## <span id="page-19-1"></span>**3.9 Estetyt tasot**

Seuraavien viestitasojen käyttö on tarkoituksella estetty.

#### **Viestin muoto:**

GET <br/>base>

- GET <br/>base>/<contract>
- GET <br/>base>/<contract>/preserved

GET <br/>base>/<contract>/disseminated

- GET <br/>base>/<contract>/ingest
- GET <br/>base>/<contract>/ingest/report
- GET <base>/<contract>/statistics
- GET <br/>base>/public key

#### **Palautusviesti normaalitilanteissa:**

- **HTTP 400 Bad Request Viesti ei kelpaa.**
- **HTTP 401 Unauthorized Väärä käyttäjätunnus, salasana tai sopimustunniste.**

# <span id="page-20-0"></span>**LIITE A. SIIRTOPAKETIN TARKASTUSRAPORTTI**

Tarkastusraportti sisältää joukon PREMIS XML -muodon mukaisia objekteja, tapahtumia ja agentteja (tapahtuman suorittajia). Tässä liitteessä jokainen tällainen objekti, tapahtuma ja agentti on tiivistetysti avattu. Lueteltuja objekteja, tapahtumia ja agentteja on tarkastusraportissa kutakin yksi, ellei taulukon kohdalla ole muuta mainittu. Tapahtuman nimi ja lopputulos sekä tapahtumaan liittyvien objektien tiedostonimet näkyvät erillisessä HTML-muotoisessa ihmisluettavassa raportissa.

## <span id="page-20-1"></span>**A.1. Objektit**

Vastaanotossa käytetyistä ja luoduista kokonaisuuksista muodostetaan PREMIS XML -muotoiset esitykset, joita kutsutaan PREMIS-objekteiksi. Eri objekteihin kohdistuu vastaanotossa erilaisia tapahtumia (ks. luku [A.2\)](#page-21-0), joita suorittavat agentit (ks. luku [A.3\)](#page-24-0). Näitä kokonaisuuksia ovat siirtopaketti, digitaalinen allekirjoitus, METS-dokumentti, digitaalinen objekti sekä luotu säilytyspaketti. Tässä kappaleessa on kuvattu näitä kutakin kokonaisuutta esittelevien PREMIS-objektien sisällöt.

Siirtopaketti:

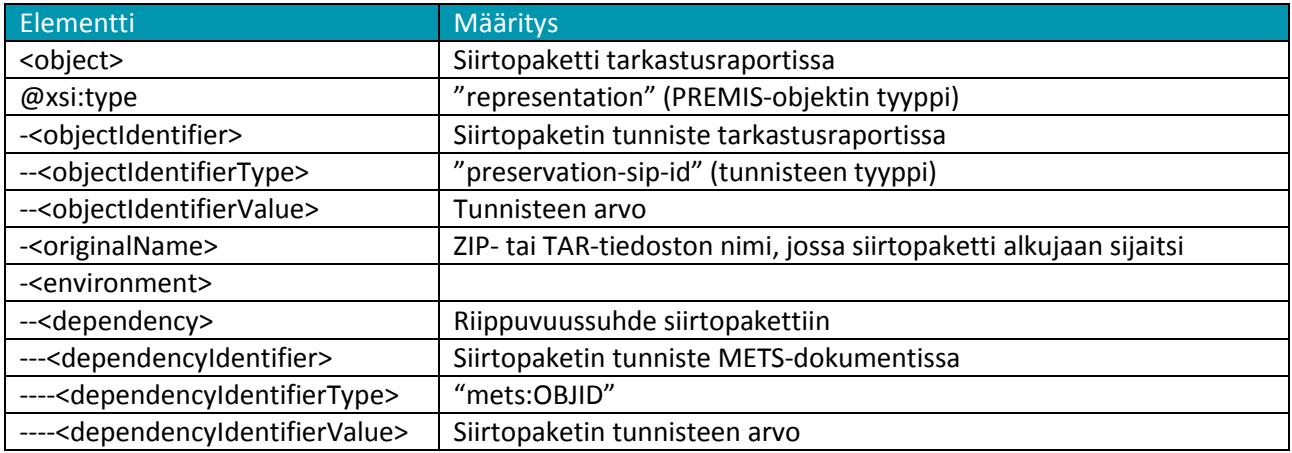

Siirtopaketin digitaalinen allekirjoitus:

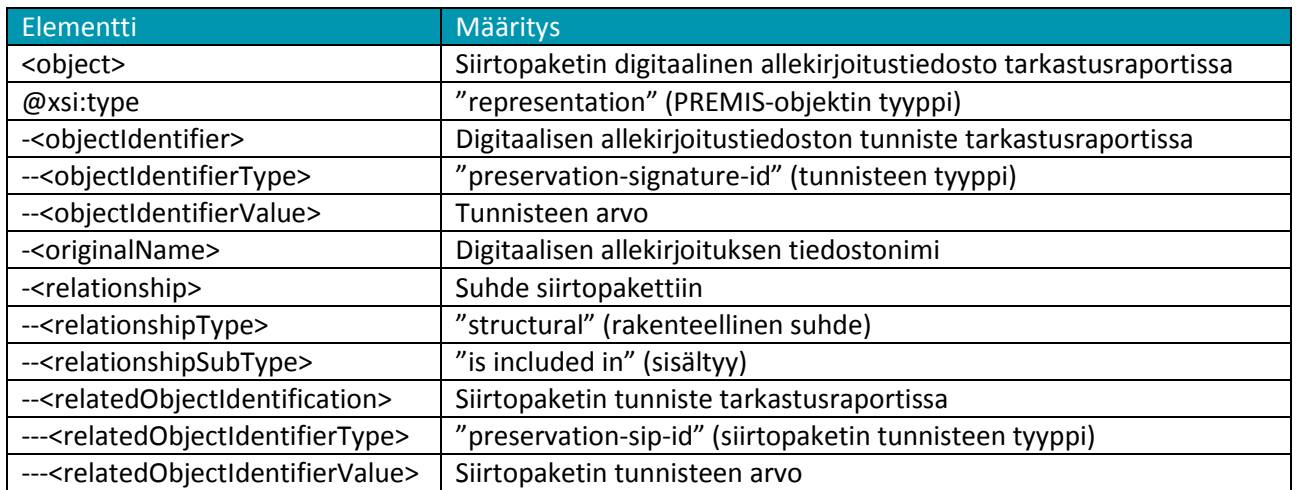

## METS-dokumentti:

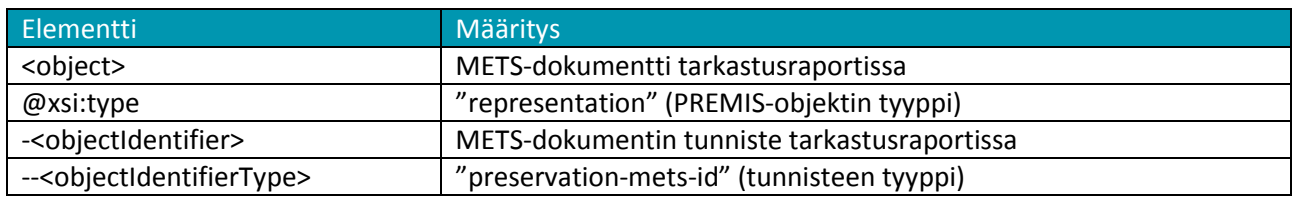

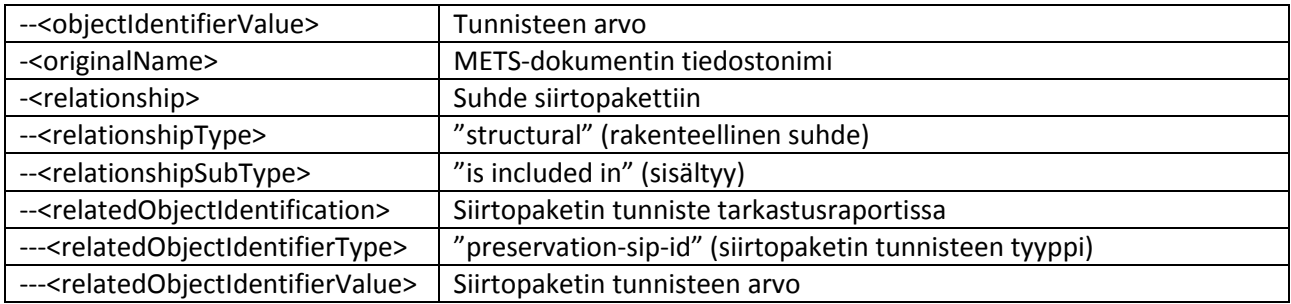

Digitaalinen objekti: Jokaiselle digitaaliselle objektille tulee raporttiin oma PREMIS-objektinsa.

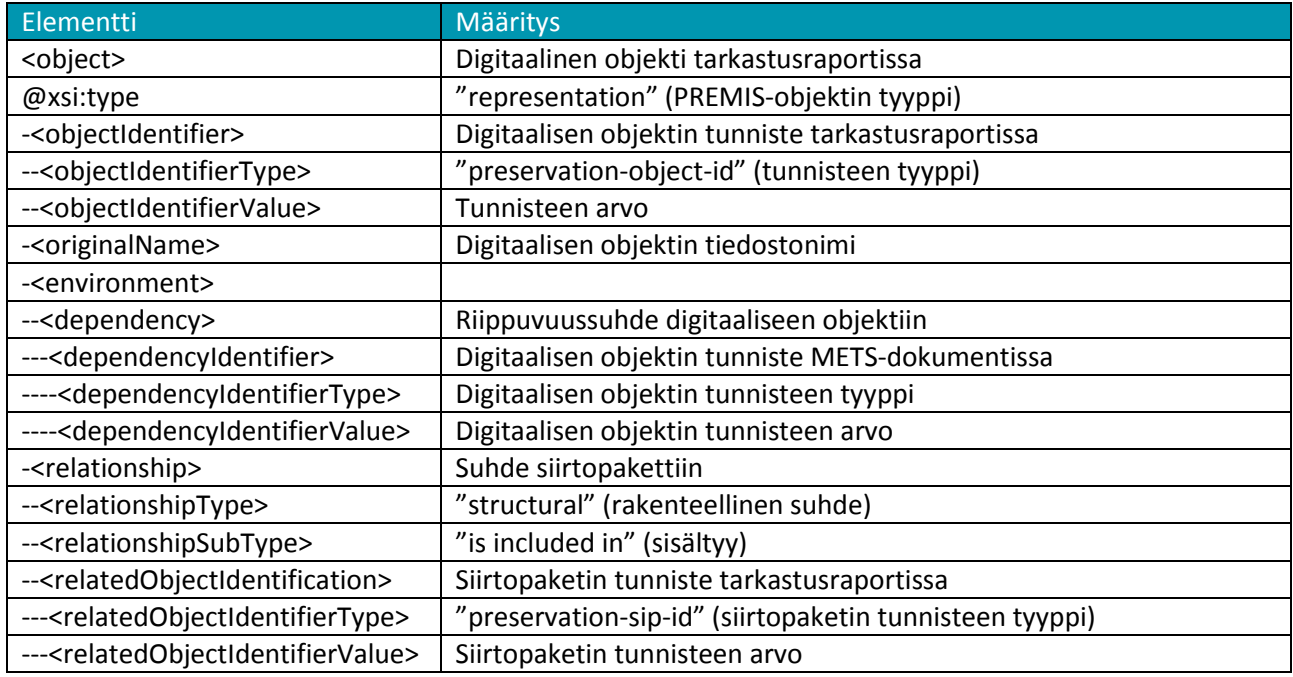

#### Säilytyspaketti:

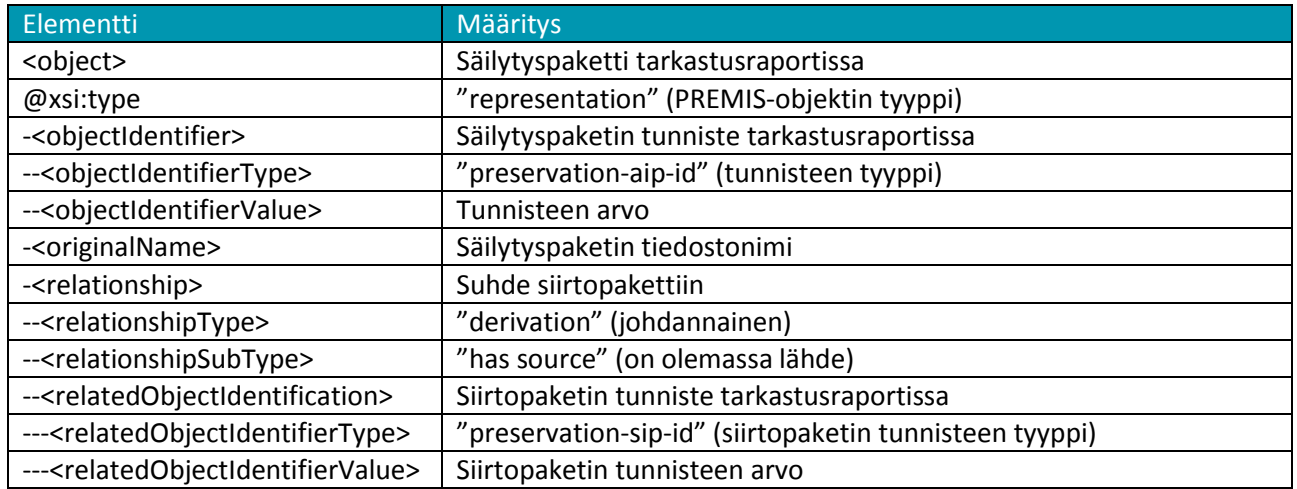

## <span id="page-21-0"></span>**A.2. Tapahtumat**

Vastaanotossa suoritetuista toimenpiteistä muodostetaan PREMIS XML -muotoiset esitykset, joita kutsutaan PREMIS-tapahtumiksi. Eri vastaanoton toimenpiteet kohdistuvat eri objekteihin (ks. luku [A.1\)](#page-20-1), ja niitä suorittavat agentit (ks. luku [A.3\)](#page-24-0). Näitä toimenpiteitä on useita, ja tässä kappaleessa on kuvattu kutakin toimenpidettä esittelevien PREMIS-tapahtumien sisällöt. Seuraavana on esitetty taulukkona

tapahtumarunko, joka on sama kaikille tapahtumille. Tämän jälkeen on luettelona esitetty vastaanotossa tavallisesti esiintyvät tapahtumat sekä tarkennuksia tapahtumarungon muutamille elementeille.

#### Tapahtumarunko:

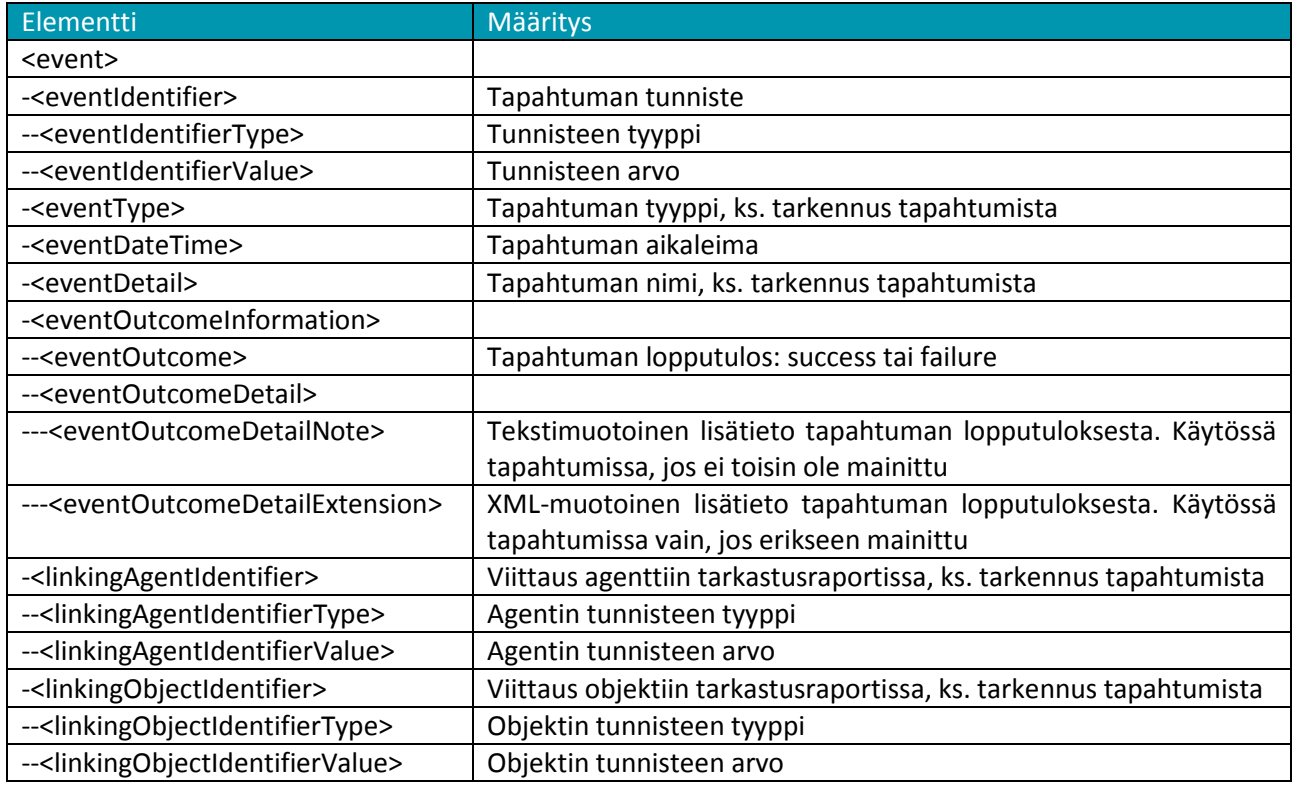

#### Siirtopaketin siirto:

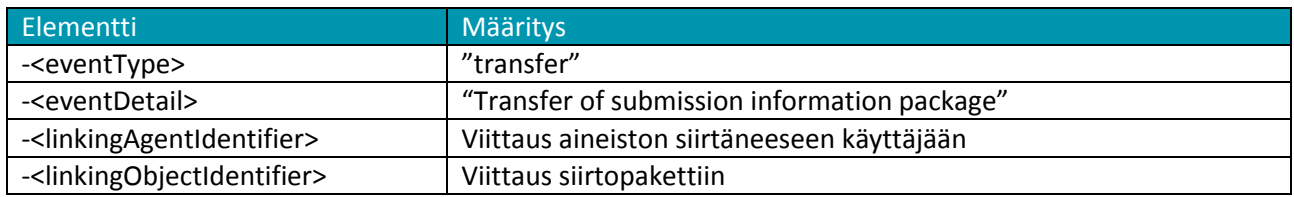

#### Siirtopaketin purku:

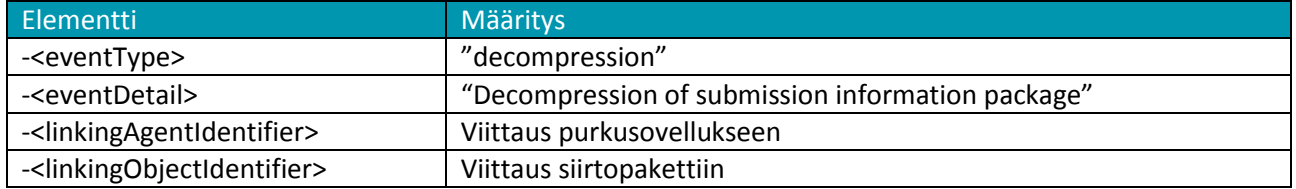

#### Virustarkastus:

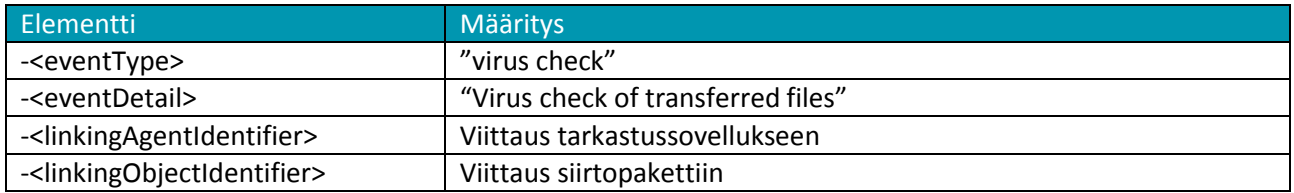

#### Digitaalisen allekirjoituksen tarkastus:

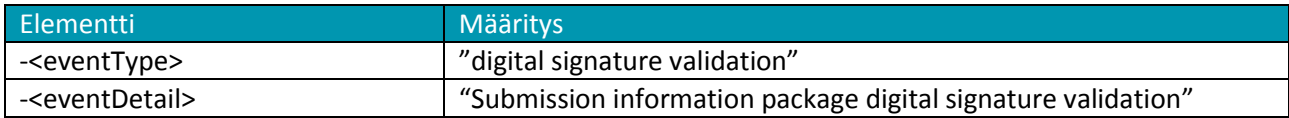

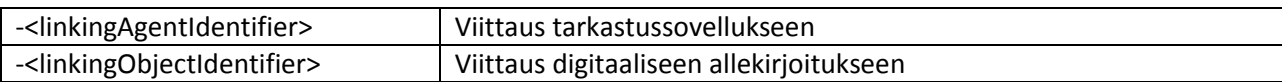

## Sopimuksen tarkastus:

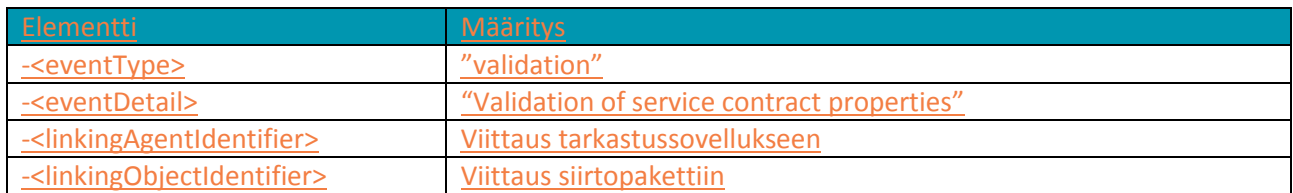

## METS-skeemavalidointi:

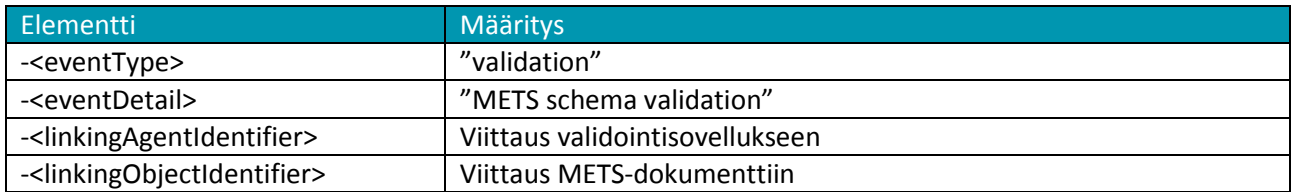

#### METS-lisävalidointi:

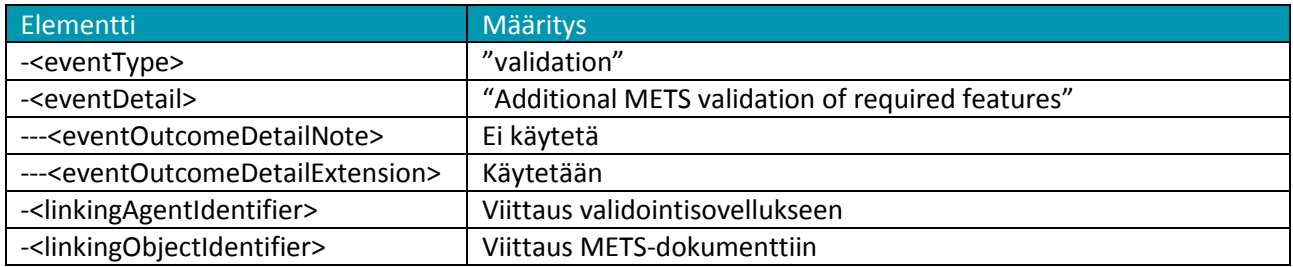

Digitaalisten objektien eheystarkastus: Tapahtuma sisältää yhdessä nipussa kaikkien siirtopaketissa olleiden digitaalisien objektien eheystarkastuksen.

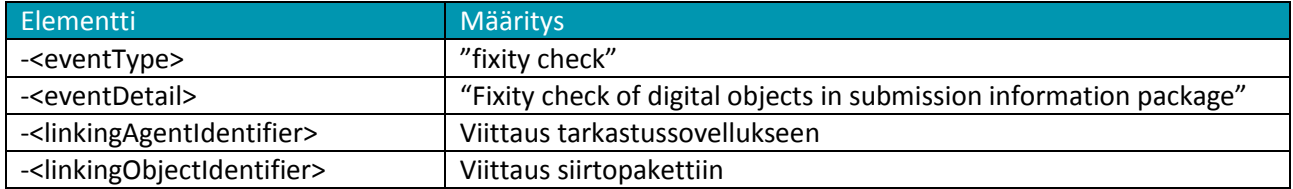

Digitaalisten objektien validointi: Jokaiselle digitaaliselle objektille tulee yksi tai useampi tapahtuma.

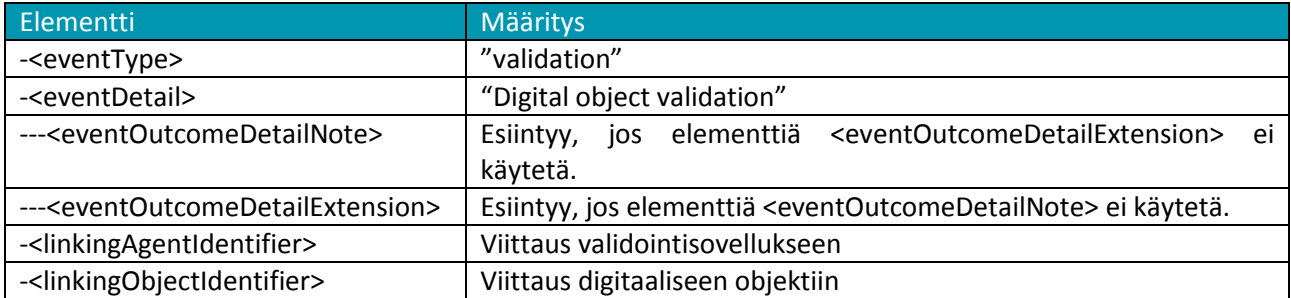

## Siirtopaketin validoinnin yhteenveto:

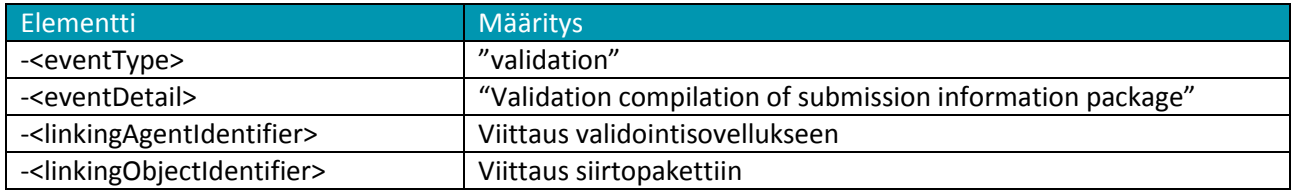

## Säilytyspaketin luominen:

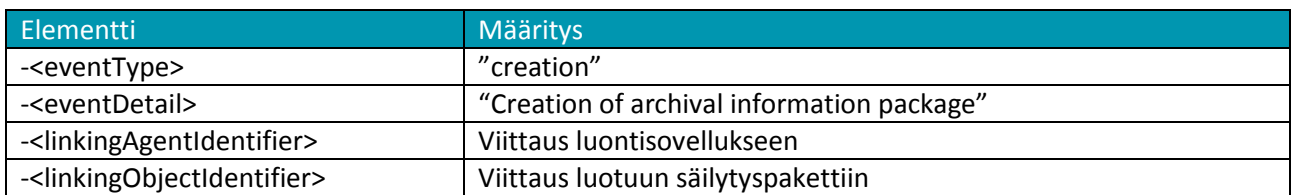

Säilytysvastuun siirtyminen:

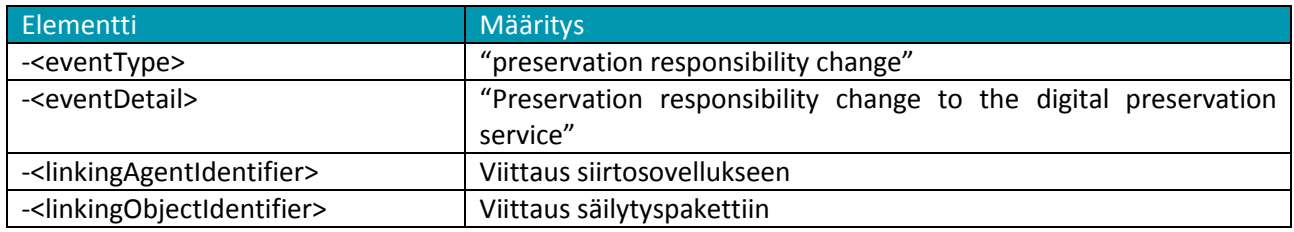

## <span id="page-24-0"></span>**A.3. Agentit**

Vastaanotossa suoritettujen toimenpiteiden (ks. luku [A.2\)](#page-21-0) suorittajista muodostetaan PREMIS XMLmuotoiset esitykset, joita kutsutaan PREMIS-agenteiksi. Suorittajana on joko käyttäjä tai ohjelma. Tässä kappaleessa on esitelty näitä suorittajia kuvaavien PREMIS-agenttien sisällöt.

Aineiston siirtänyt käyttäjä:

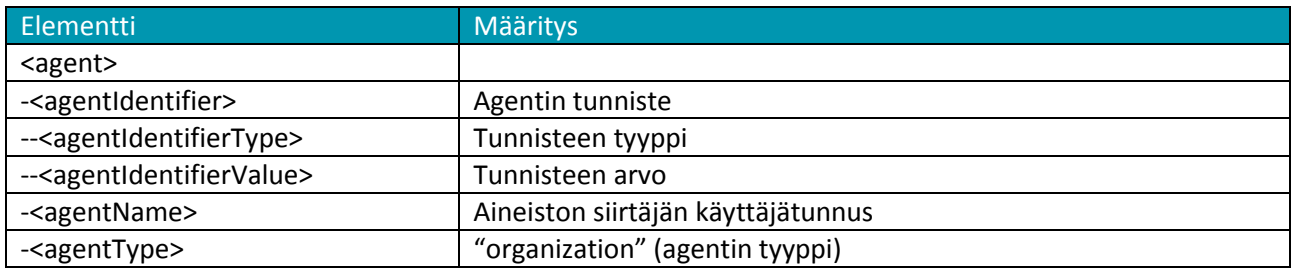

PAS-ohjelmistokomponentti: Jokaiselle raportissa viitatulle ohjelmistokomponentille tulee oma agenttinsa.

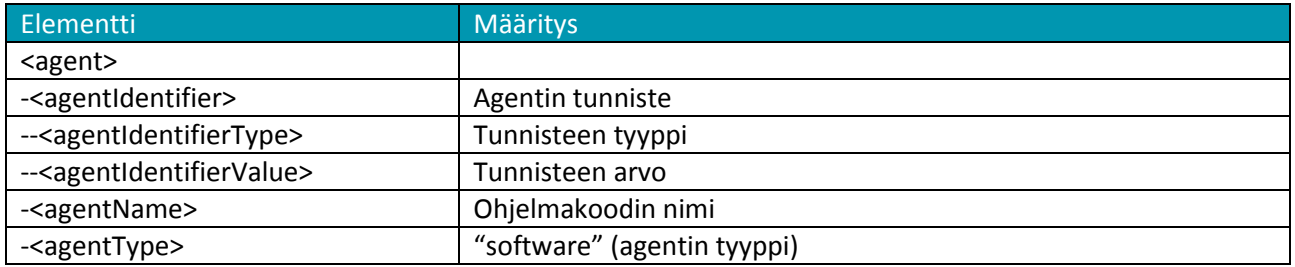

# <span id="page-25-0"></span>**LÄHTEET**

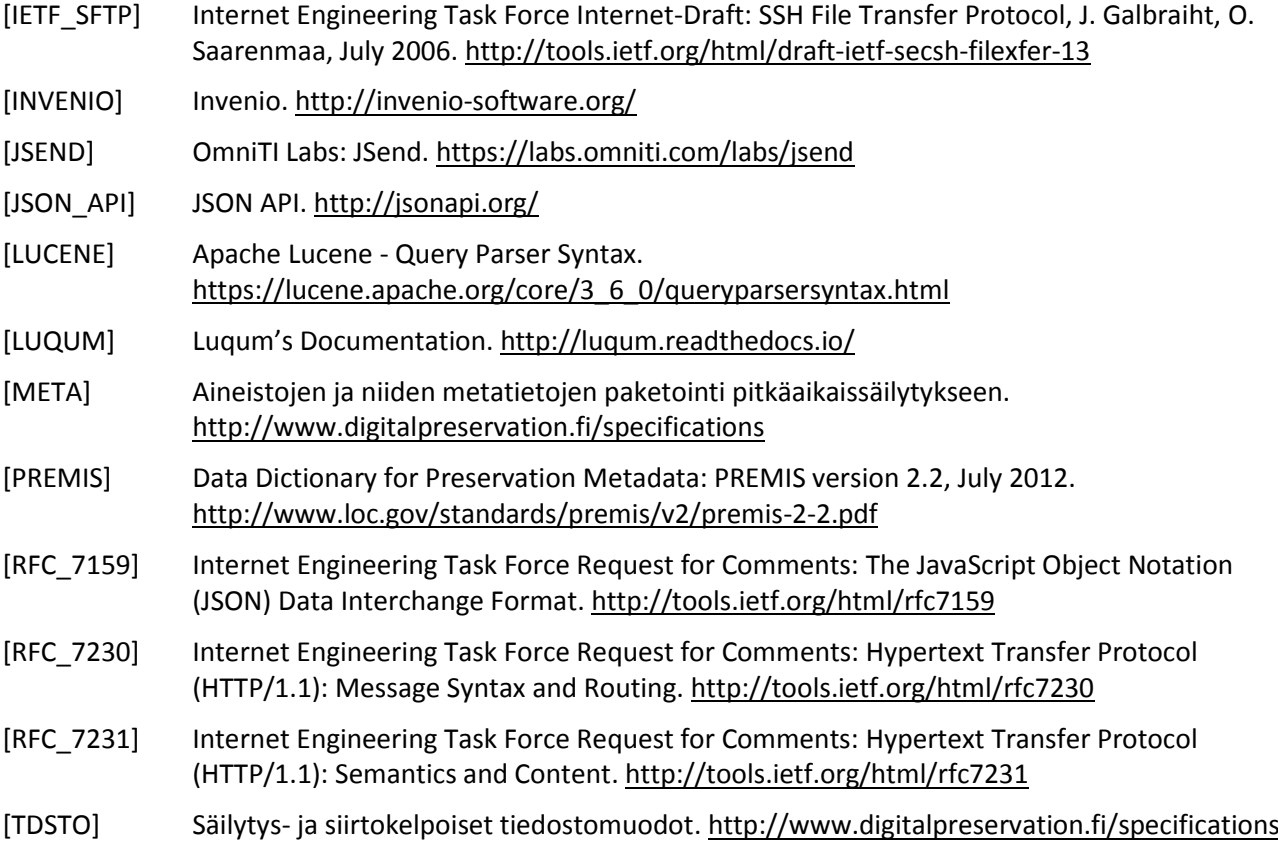